## **CSDE Performance Office Data Analysis and Reporting Tools**

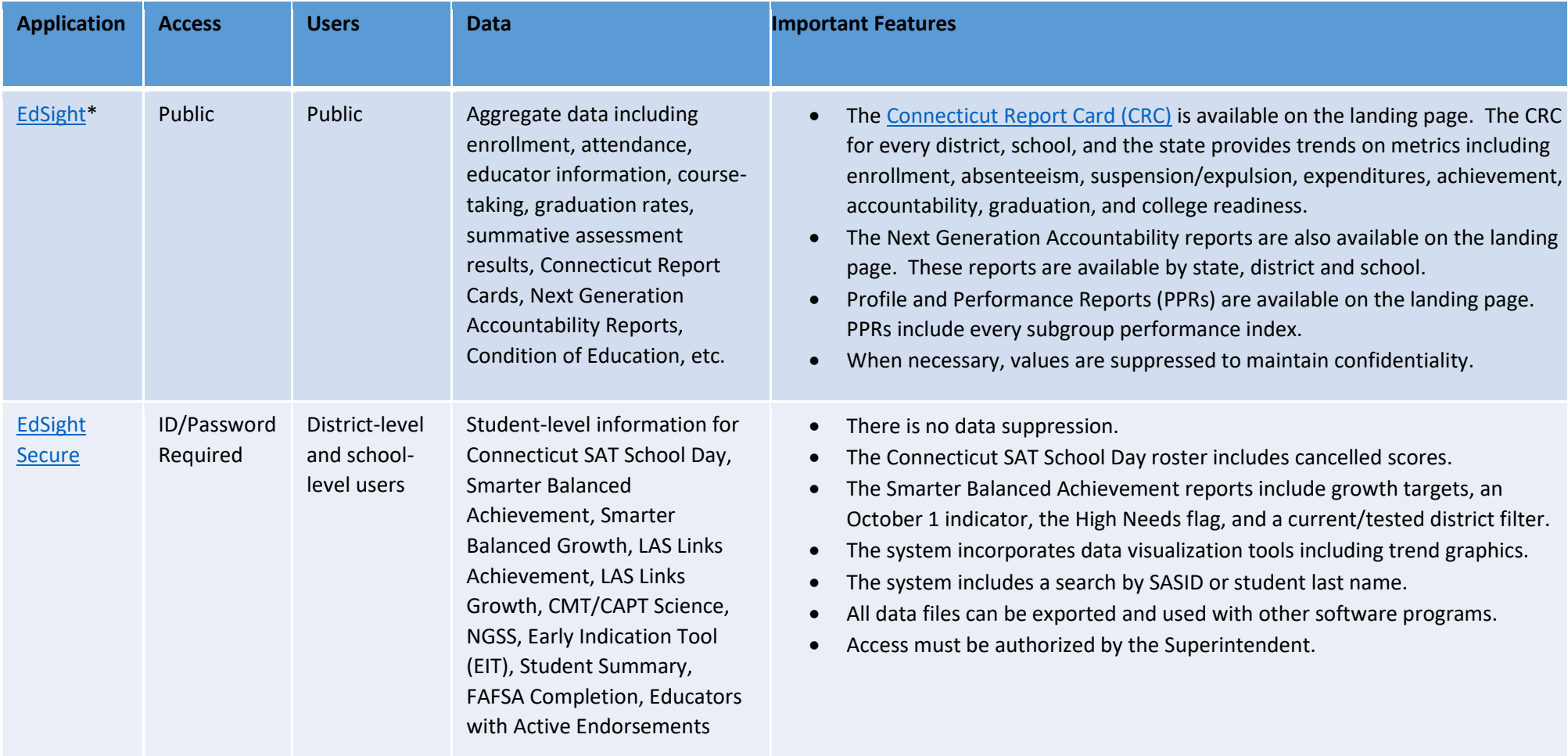

\* The public reports page, [www.ctreports.com,](http://www.ctreports.com/) which contained legacy assessment data back to 2000-01 was recently phased-out so it is no longer available.

\*\* Beginning in the 2020 – 21 school year, this portal will be discontinued and all summative assessments delivered by the Cambium Assessment, Inc. will be reported on the Cambium AIRWays Reporting System.

\*\*\*Beginning in the 2020 – 21 school year, this portal will be the only reporting portal for assessments delivered by Cambium Assessment, Inc.

## **CSDE Performance Office Data Analysis and Reporting Tools**

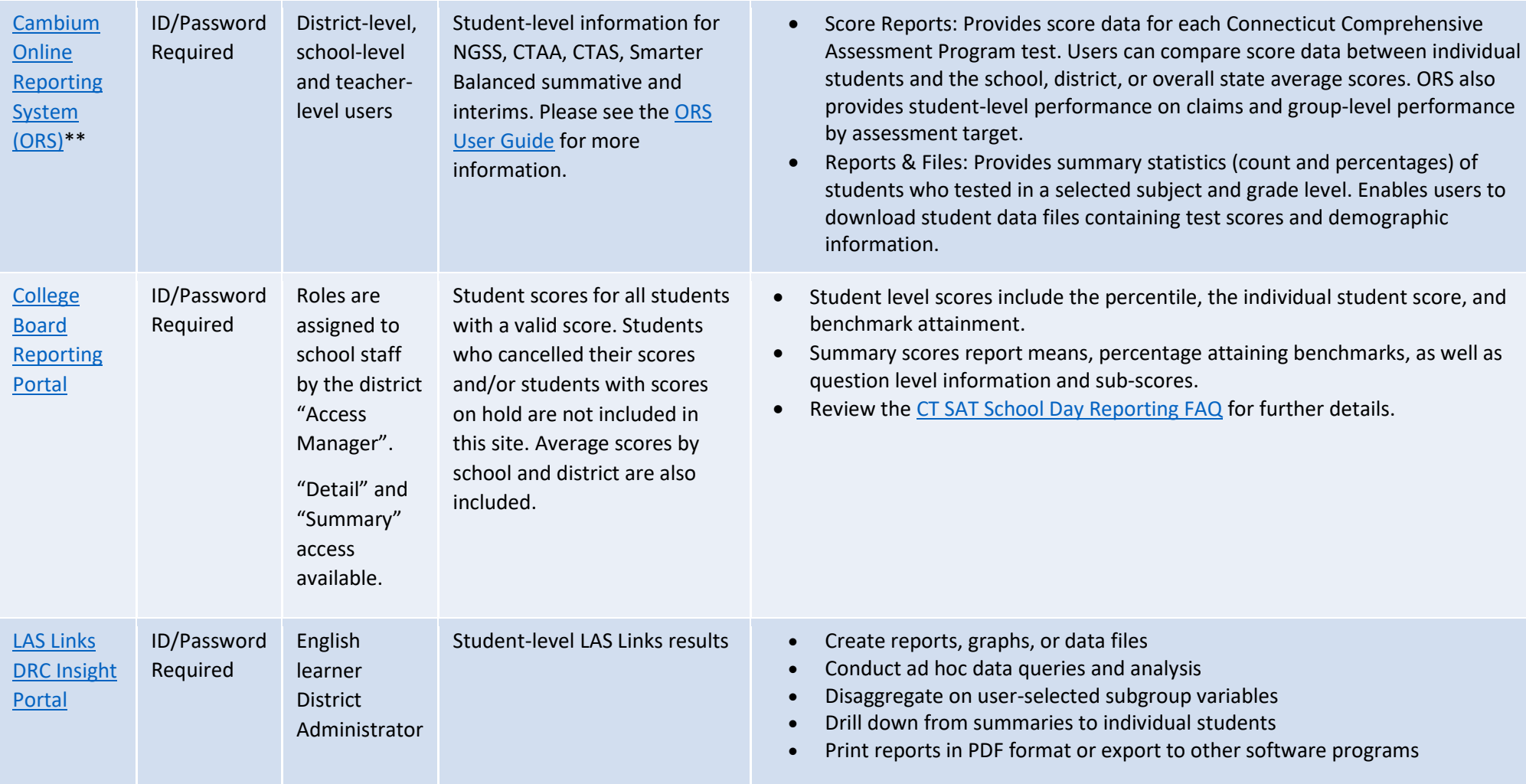

\* The public reports page, [www.ctreports.com,](http://www.ctreports.com/) which contained legacy assessment data back to 2000-01 was recently phased-out so it is no longer available.

\*\* Beginning in the 2020 – 21 school year, this portal will be discontinued and all summative assessments delivered by the Cambium Assessment, Inc. will be reported on the Cambium AIRWays Reporting System.

\*\*\*Beginning in the 2020 – 21 school year, this portal will be the only reporting portal for assessments delivered by Cambium Assessment, Inc.

## **CSDE Performance Office Data Analysis and Reporting Tools**

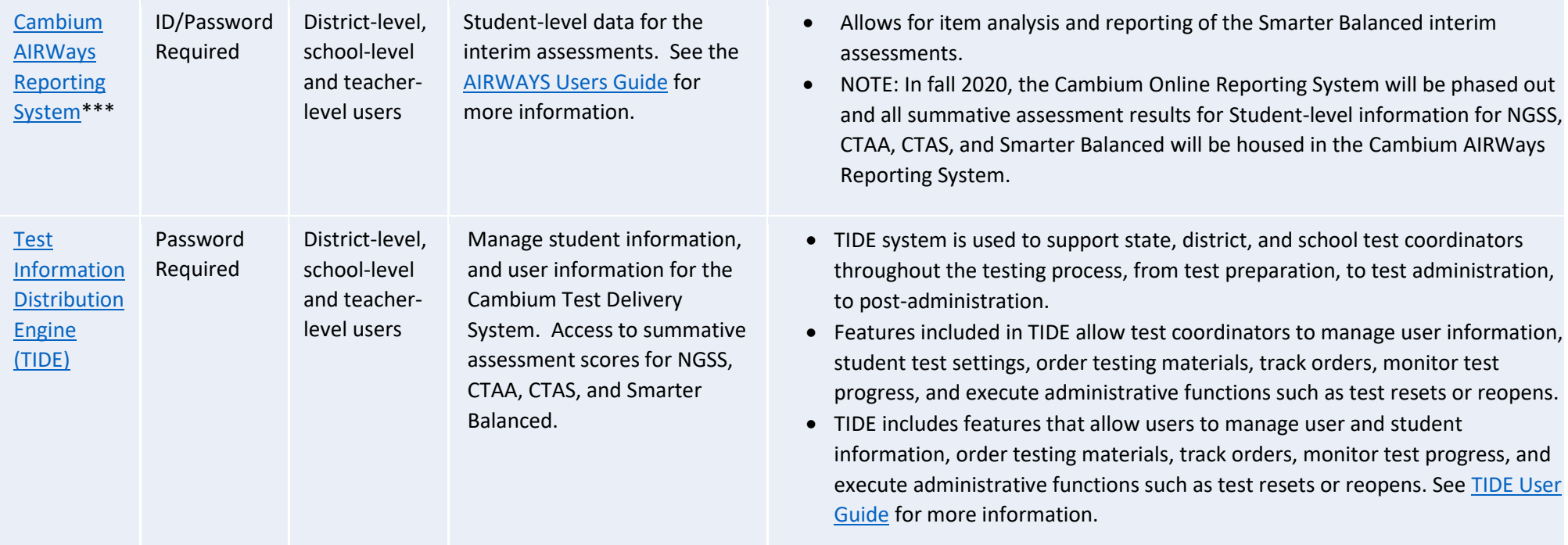

\* The public reports page, [www.ctreports.com,](http://www.ctreports.com/) which contained legacy assessment data back to 2000-01 was recently phased-out so it is no longer available.

\*\* Beginning in the 2020 – 21 school year, this portal will be discontinued and all summative assessments delivered by the Cambium Assessment, Inc. will be reported on the Cambium AIRWays Reporting System.

\*\*\*Beginning in the 2020 – 21 school year, this portal will be the only reporting portal for assessments delivered by Cambium Assessment, Inc.